# CORRIGE CONTRÔLE CONTINU D L2MATH décembre 2013

### **1 EXERCICE-1(6pts)**

1. Les codes

a.  $Card \Omega = A_{26}^3 * 9^2 = 26 * 25 * 24 * 9^2 = 1263600$ 

b. 
$$
p = \frac{9 * A_{26}^3}{A_{26}^3 * 9^2} = \frac{1}{9} = 0.11111
$$

- 2. On tire simultanément 5 cartes d'un jeu de 32 cartes.
	- a.  $Card \Omega = {52 \choose 6}$ . = 2.035 852 × 10<sup>7</sup>Soit *A* l'événement : "obtenir exactement quatre dames", *Card A* =  ${4 \choose 4} * {48 \choose 2}$  = 1128 et  $P(A) = \frac{1128}{8.035858}$  $\frac{1128}{2.035852 \times 10^7} = 5.54 \times 10^{-5}$
	- b. Soit C l'événement " tirer exactement 2 as",  $P(C) =$  $\binom{4}{2} * \binom{48}{4}$  $\frac{4}{\binom{52}{6}}$  =  $\frac{621}{1082}$  $\frac{621}{10\,829} = 5.73 \times 10^{-2}$

c. On doit calculer  $P(A \cup C)$ ; on étudie  $A \cap C$ ; cet événement est différent du vide et  $P(A \cap C)$  =  $\binom{4}{4} * \binom{4}{2}$  $\frac{\binom{52}{2}}{\binom{52}{6}}$  = 3  $\frac{3}{10179260}$  = 2.95 × 10<sup>-7</sup>on applique donc la formule de Poincaré :  $P(A \cup C) = P(A) + P(C) - P(A \cap C) = 5$ .  $54 \times 10^{-5} + 5.73 \times 10^{-2} - 2.95 \times 10^{-7} = 5.74 \times 10^{-2}$ 

#### 3. Consommateur

 $Card \Omega = 3^{10} = 59049$ 

4. La formule du binôme de Newton est :  $(a + b)^n = \sum^{k=n}$  $k=0$  $\binom{n}{k} a^k * b^{n-k}$ ; on peut utiliser le triangle de Pascal (4ème ligne) :  $(3.5x + 2)^4 = (3.5x)^4 + 4(3.5x)^3 * 2 + 6(3.5x)^2 * 2^2 + 4(3.5x) * 2^3 + 2^4 = 150.0625x^4 + 343x^3 + 294x^2 + 112x + 16$ 

## **2 EXERCICE-2**

- 1.  $8.4q^3 1200q^2 + 152400q + 126000$
- 2.  $C_m(q) = C'(q) = 3 * 8.4q^2 2400q + 152400 = 25.2q^2 2400q + 152400$
- 3.  $C_m (45) = 25.2 * 45^2 2400 * 45 + 152400 = 95430$ , ce qui donne une estimation du coût d'une unité supplémentaire donc de la 46 éme unité.
- 4.  $C_M(q) = \frac{8.4q^3 1200q^2 + 152400q + 126000}{q}$  et  $C_M(45) = \frac{8.4*45^3 1200*45^2 + 152400*45 + 126000}{45} = 118210$
- 5.  $E_{C/q} (45) = \frac{C_m (45)}{C_M (45)} = \frac{95430}{118210}$  $\frac{13820}{118210}$  = 0.81 ; si à partir d'une production de 45 unités, on augmente q de 1%, on peut estimer la variation du coût à une augmentation de  $0.81\%$ .

#### **3 EXERCICE-4(5pts)**

1. Le domaine est  $]-\infty; +\infty[$  et les limites à l'infini sont celle de  $60x^3$ , donc  $-\infty$  à  $-\infty$  et  $+\infty$  à  $+\infty$ . La dérivée est :

 $f'(x) = 180x^2 + 360x - 540 = 180(x + 3)(x - 1)$  (après calcul du discriminant  $\Delta = 518400$ ) et des deux racines -3 et 1) ; la règle sur le signe du trinome du second degré (signe contraire de a entre les racines) permet de conclure sur le sens de variations :

| $\boldsymbol{x}$ | $-\infty$ |      |      | $+\infty$ |
|------------------|-----------|------|------|-----------|
| $y\prime$        |           |      |      |           |
|                  |           | 6120 |      | $+\infty$ |
| Y                |           |      |      |           |
|                  | $-\infty$ |      | 4200 |           |

2. La tangente en A a pour équation :  $y = f'(x_0)(x - x_0) + f(x_0)$  soit ici :  $y = f'(2)(x - 2) + f(2) \cdot f'(2) =$  $180(2+3)(2-1) = 900$  et  $f(2) = 4620$ 

soit  $y = 900 (x - 2) + 4620 = 900x + 2820$ , soit  $y = 900x + 2820$ 

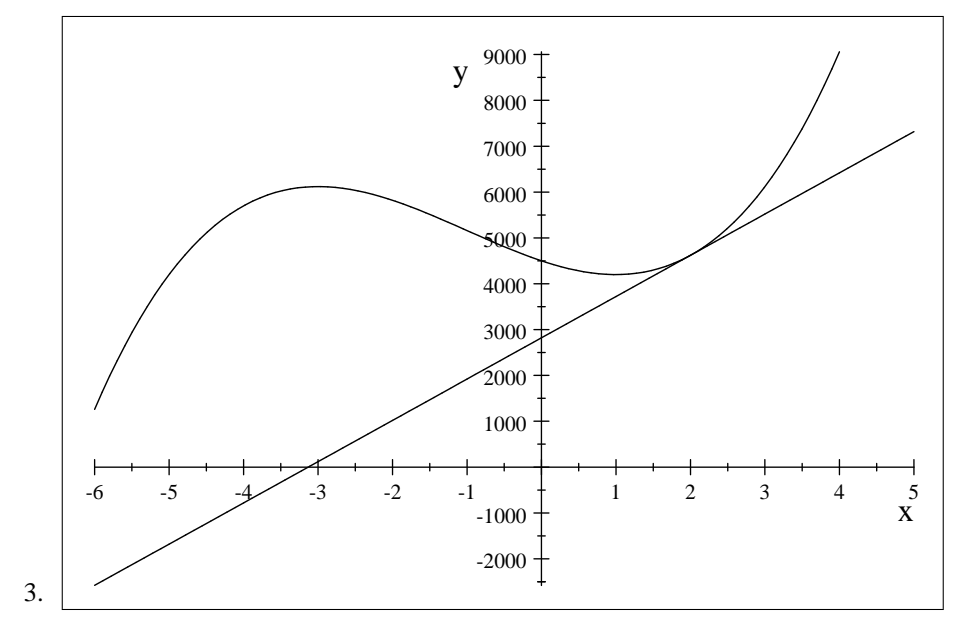

# **4 EXERCICE-5**

1. 
$$
f(x; y) = 5x^3y^2 + 3y^{\frac{7}{3}} + \frac{x^3}{5} + 2x^2y + \frac{3}{2}
$$
  
\n2.  $f'_x(x, y) = 15x^2y^2 + \frac{3}{5}x^2 + 4xy$  et  $f'_y(x; y) = 10x^3y + 7y^{\frac{4}{3}} + 2x^2$   
\n3.  $f''_{x^2}(x, y) = 30xy^2 + \frac{6}{5}x + 4y$  et  $f''_{y^2}(x, y) = 10x^3 + \frac{28}{3}y^{\frac{1}{3}}$  et  $f''_{xy}(x, y) = 30x^2y + 4x$